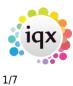

### How to Tutorial Videos

## IQXanywhere - Logging In

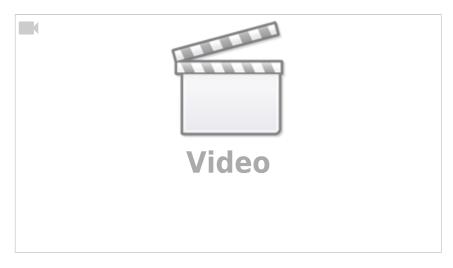

## How to use Notifications

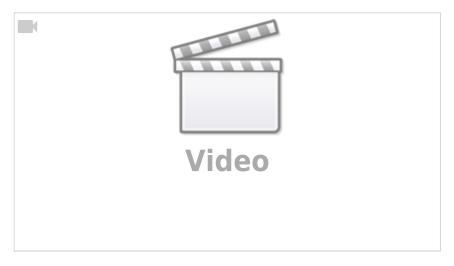

# **Compliance Domains & Expiry Dates**

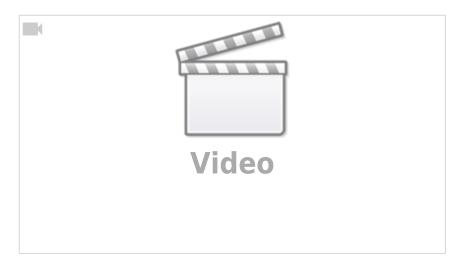

# IQX Basics: The TempDesk - Adding Shifts

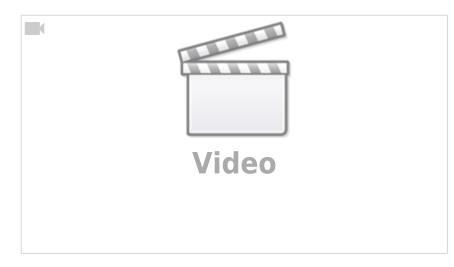

# **IQX Basics: Adding New Candidate Records**

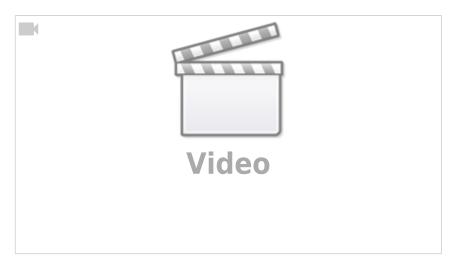

### **IQX Tips & Tricks**

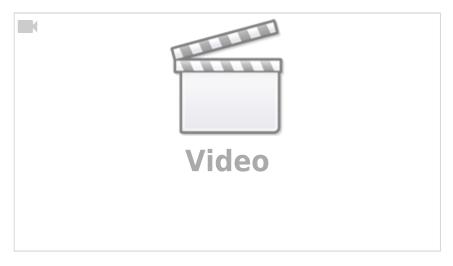

## IQX Basics: The TempDesk - Introduction & Layout

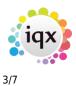

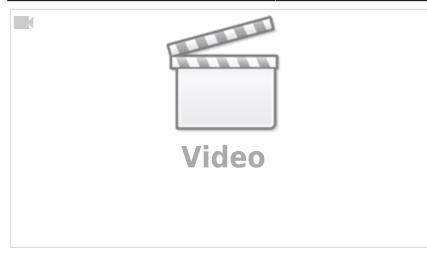

### **IQX Basics: Reports**

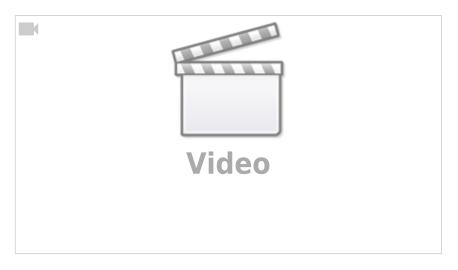

# **IQX Basics: Using Stored Searches and Selections**

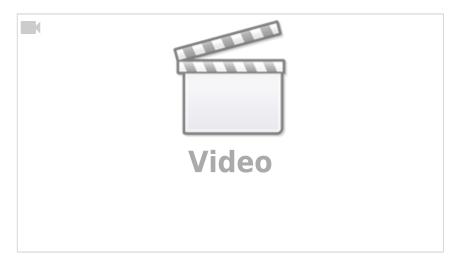

# **IQX Basics: Using Search Criteria**

How to Tutorial Videos

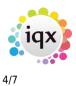

Video

### **IQX Basics: Keyname & Wildcard Searching**

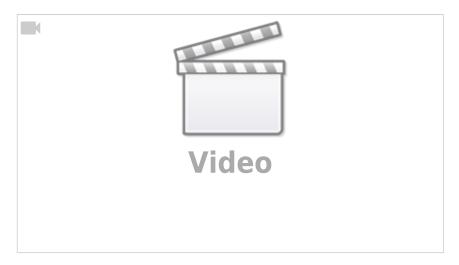

# Managing Vacancies in the Desktop

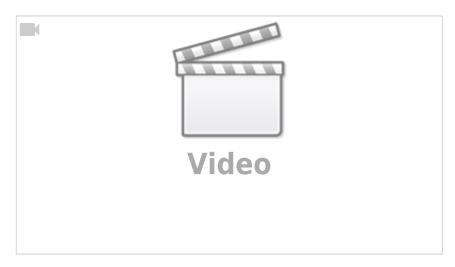

# Using the Process button in iqx

How to Tutorial Videos

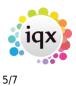

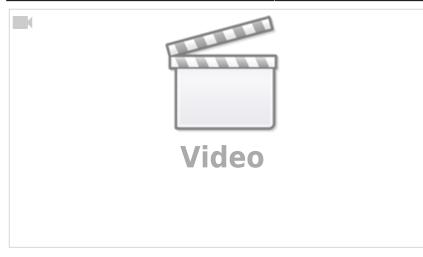

## Web Referencing

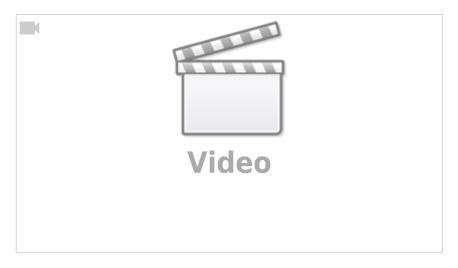

# **Emailing and Contact Events**

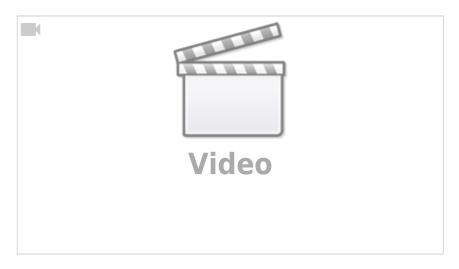

# **Document Templates**

How to Tutorial Videos

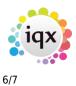

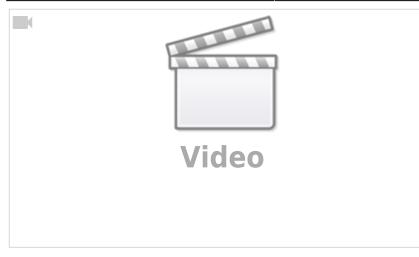

## Postcode Lookup

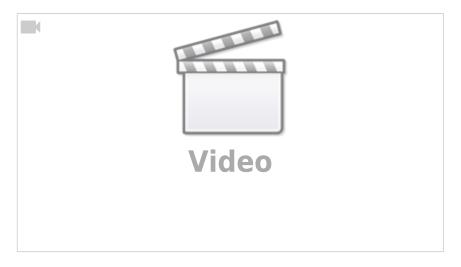

# **CV Indexed Searching**

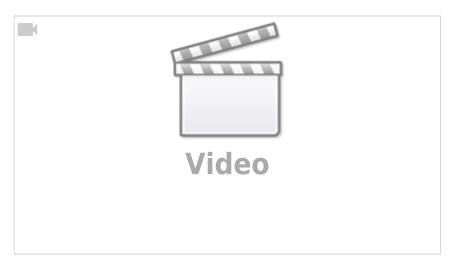

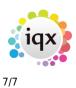

How to Tutorial Videos

From: https://iqxusers.co.uk/iqxhelp/ - **iqx** 

Permanent link: https://iqxusers.co.uk/iqxhelp/doku.php?id=videos&rev=1698761166

Last update: 2023/10/31 14:06

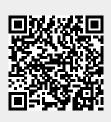